оценить качество работы студента и выставить ему текущую оценку, озвучив ее. Это мотивирует студентов прикладывать дополнительные усилия для выполнения задания.

Проведенные с применением программы NetOp занятия показали, что если на первых занятиях ряд студентов с трудом справлялся с заданиями, то в дальнейшем отставание одних студентов от других при выполнении задания существенно сократилось. Это несмотря на то, что в пределах одной учебной подгруппы имел место значительный разброс уровня знаний и умений, например, от 5 до 20 баллов из 100 возможных по результатам централизованного тестирования без учета балла аттестата.

Кроме того, удалось исключить случаи отвлечения некоторых слабо мотивированных для посторонних дел.

При этом на первых занятиях только несколько студентов выполняли предложенные нескольких заданий до конца, в то время как на последних занятиях некоторые студенты выполняли всю совокупность заданий. После выполнения всех заданий оставалось время преподаватель мог предложить этим студентам выполнить дополнительное задание и при его выполнении повысить оценку выполнение задание данного занятия в данном занятии.

Таким образом, представленная методика проведения занятий в компьютерном классе с применение программы NetOp способствует формированию у студентов более высокого уровня исполнительности и добросовестности.

### **Список литературы**

1 Руководство для преподавателей. NetopSchool [Электронный ресурс] : Аксис Проекты, перевод. – Режим доступа: www.netop.ru/media/8821/teaching.pdf. – Дата доступа: 11.03.20186.

УДК 378.1

# **СРАВНЕНИЕ РЕЗУЛЬТАТОВ ПЕРВОЙ ЭКЗАМЕНАЦИОННОЙ СЕССИИ И ЦЕНТРАЛИЗОВАННОГО ТЕСТИРОВАНИЯ**

### *Ю. А. ПШЕНИЧНОВ*

*Белорусский государственный университет транспорта, г. Гомель*

В системе образования уровень подготовленности выпускников средней школы, лицеев и колледжей определяется двумя параметрами: средним баллом аттестата и количеством баллов, полученных при централизованном тестировании. При отсутствии других результатов педагогических измерений данные параметры могут быть приняты за начальные оценки уровня знаний будущих студентов.

При зачислении абитуриентов используется сумма двух параметров, хотя уровни их объективности существенно отличаются.

После первого семестра при анализе уровня знаний студента к данным параметрам добавляется средний балл экзаменационной сессии. Результаты анализа динамики трех указанных параметров для контингента студентов всего университета, факультетов и отдельных учебных групп могут быть использованы при проведении воспитательной работы.

Их университетской базы данных были сделаны три выборки: X – балл тестирования, Y – средний балл первой экзаменационной сессии, Z – средний балл школьного аттестата. Выборки включали по 388 элементов.

Результаты регрессионного анализа выборок X и Y представлены на диаграмме рассеивания (рисунок 1).

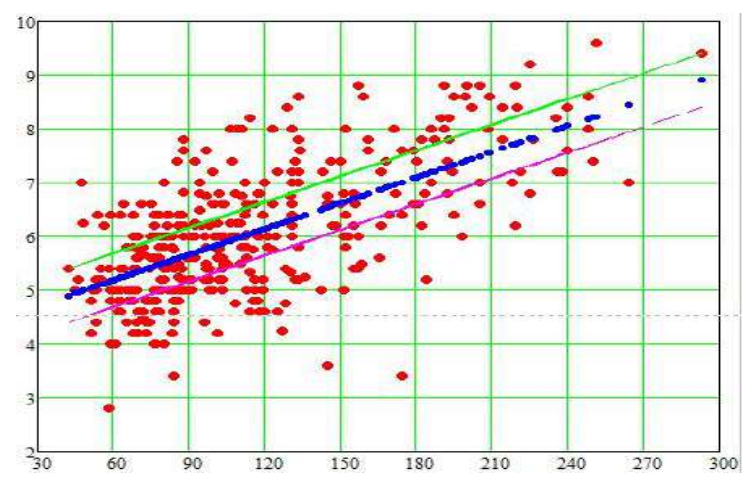

Рисунок 1 – Диаграмма рассеивания для студентов университета

Точка на диаграмме имеет координаты *x<sup>i</sup>* и *y<sup>i</sup>* , где *i* номер студента в выборках (*i* = 1...388). Наблюдается большой разброс точек. Средняя прямая линия проведена согласно линейному уравнению регрессии [1]. Коэффициент корреляции составил значение 0.653, которому соответствует приемлемый уровень связи выборок *X* и *Y*.

Можно предположить, что гипотетический студент, получивший при централизованном тестировании *x* баллов, а на первой сессии средний по всем экзаменам балл, определяемый по формуле *y* = *a*·*x*+*b*, т. е. согласно линии тренда, учился в первом семестре в соответствии со своими способностями (возможностями). Линия тренда делит все множество точек на две части. Верхняя часть представляет значения выборок тех студентов, которые в среднем на экзаменационной сессии показали результаты выше, чем при

централизованном тестировании. Значения выборок нижней части, соответствуют студентам, которые сдали сессию ниже своих способностей, показанных на централизованном тестировании.

Предположим также, что погрешность полученного среднего балла составляет ±0,5 балла, и проведем на графике параллельно линии тренда выше и ниже на 0,5 балла.

Множество точек на диаграмме рассеивания эти две линии разбивают на три части. В соответствии с таким делением всех студентов после учебы в первом семестре можно разделить на три группы:

– студенты, получившие на экзаменах существенно более высокие баллы, чем баллы централизованного тестирования;

– которые в пределах погрешности в ±0,5 балла учились в среднем в соответствии со своими возможностями;

– которые работали в первом семестре существенно ниже своих возможностей.

На основании построенной модели для каждой студенческой группы каждого факультета были программно сформированы списки студентов, которые при учебе в первом семестре в значительной мере не использовали свои возможности. С использованием этих списков можно целенаправленно проводить индивидуальную воспитательную работу со студентами.

Диаграмма рассеивания для выборок *X* и *Z* для 84 студентов факультета Строительный показана на рисунке 2.

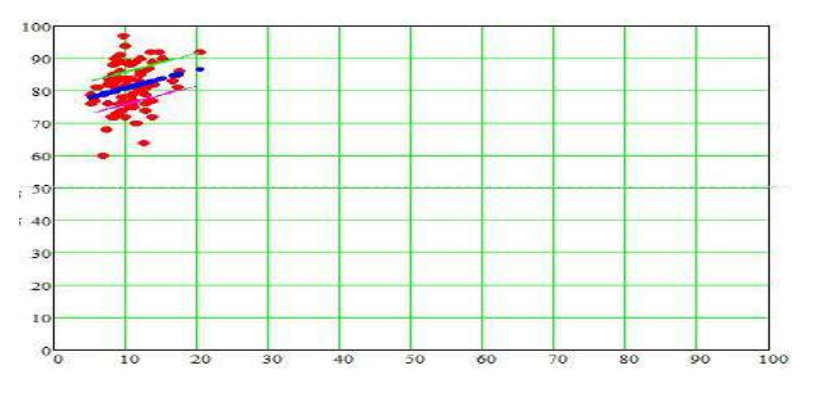

Рисунок 2 – Диаграмма рассевания для студентов строительного факультета

Коэффициент корреляции составил значение 0,248, который соответствует низкому уровню связи выборок *X* и *Z*.

Из диаграммы рассеяния видно, что низким значениям балла тестирования соответствуют очень высокие значения балла школьного аттестата (точки разместились в верхнем левом углу диаграммы). При изменении балла тестирования от 5 до 15, балл школьного аттестата увеличивается в основном с 70 до 93 при 100-балльной шкале или от 7 до 9,3 при десятибалльной шкале. Среднее значение баллов тестирования 10, баллов школьного аттестата – 81. По-видимому, это связано с тем, что в разных школах требования к учащимся существенно отличаются.

#### **Список литературы**

1 **[Елисеева И. И.](https://ru.wikipedia.org/wiki/%D0%95%D0%BB%D0%B8%D1%81%D0%B5%D0%B5%D0%B2%D0%B0,_%D0%98%D1%80%D0%B8%D0%BD%D0%B0_%D0%98%D0%BB%D1%8C%D0%B8%D0%BD%D0%B8%D1%87%D0%BD%D0%B0)** Общая теория статистики: учеб. / И. И. [Елисеева](https://ru.wikipedia.org/wiki/%D0%95%D0%BB%D0%B8%D1%81%D0%B5%D0%B5%D0%B2%D0%B0,_%D0%98%D1%80%D0%B8%D0%BD%D0%B0_%D0%98%D0%BB%D1%8C%D0%B8%D0%BD%D0%B8%D1%87%D0%BD%D0%B0), М. М. [Юзба](https://ru.wikipedia.org/w/index.php?title=%D0%AE%D0%B7%D0%B1%D0%B0%D1%88%D0%B5%D0%B2,_%D0%9C%D0%B8%D1%85%D0%B0%D0%B8%D0%BB_%D0%9C%D0%B8%D1%85%D0%B0%D0%B9%D0%BB%D0%BE%D0%B2%D0%B8%D1%87&action=edit&redlink=1)[шев](https://ru.wikipedia.org/w/index.php?title=%D0%AE%D0%B7%D0%B1%D0%B0%D1%88%D0%B5%D0%B2,_%D0%9C%D0%B8%D1%85%D0%B0%D0%B8%D0%BB_%D0%9C%D0%B8%D1%85%D0%B0%D0%B9%D0%BB%D0%BE%D0%B2%D0%B8%D1%87&action=edit&redlink=1) ; под ред. И. И. Елисеевой. – 4-е изд., перераб. и доп. – М. : Финансы и Статистика, 2002. – 480 с.

УДК 374.3

# **РАБОТА С ТАЛАНТЛИВОЙ МОЛОДЕЖЬЮ В РАМКАХ ДИПЛОМНОГО ПРОЕКТИРОВАНИЯ**

## *В. В. РОМАНЕНКО*

*Белорусский государственный университет транспорта, г. Гомель*

Кафедра «Проектирование, строительство и эксплуатация транспортных объектов» является выпускающей кафедрой, которая обеспечивает выпускникам строительного факультета по специальности «Строительство железных дорог, путь и путевое хозяйство» дипломное проектирование. Направленность тем дипломных проектов обусловлена образовательным процессом с учетом прохождения студентами производственной практики и распределением на работу. Для определения темы дипломного проекта учитывается не только материал, который был изучен студентами за весь период обучения, но и вопросы решения актуальных проблем на момент начала проектирования. При этом необходимо отметить потенциал талантливых студентов, предоставить им возможность реализовать свои способности, активизировать научно-исследовательскую работу, а также инновационную экономическую, социальную и культурную деятельность.

Основными вопросами направления «путевое хозяйство» являются: текущее содержание железнодорожного пути, организация и выполнение ремонтов пути, организация производственной деятельности дистанции пути. Одним из приоритетных направлений производственной деятельности дистанции пути является внедрение автоматизированных систем управления предприятием и производственными процессами, а также автоматизированных программ для выполнения инженерных расчетов. Автоматизированные системы управления путевым хозяйством предназначены для оптимизации технологических процессов работы Белорусской железной дороги за счет